C Macromedia Dreamweaver MX 2004 - [Untitled Document (Untitled 1)]  $L$  alx The Edit View Insert Modify Text Commands Site Window Help 11  $\mathcal{L} = \mathcal{L} \setminus \mathbb{R} \setminus \mathbb{R} \setminus \mathbb{R} \setminus \mathbb{R} \setminus \mathbb{R} \setminus \mathbb{R} \setminus \mathbb{R}$ Design Common \*  $\blacktriangleright$  Code 13 Application Untitled-1 F Tag Inspector **ボ机 Q. C 图.** olcome splt is not in the Until Deciment  $ightharpoonup$  Files 弍 <u> 49 mars 199 mars 199 mars 199 mars 199 mars 199 mars 199 mars 199 mars 199 mars 199 mars 199 mars 199 mars 19</u>  $R^{00}$ Flas Assoc almata Computer Ergonomic M Local view  $\checkmark$ 6 **SC 8 0 5 6 E** 10 She - Computer Engonomics (C: Documents  $12$ **Continued Company** 5 dody»  $743 \times 404 - 1K / 1$  sec. **T** Properties E  $\mathbb{C}$ Format None v Style None  $B$   $I$   $B$   $B$   $B$   $B$   $C$   $D$   $D$  $-90$  $\overline{\mathbf{v}}$ Font Default Font [w] Size None w]  $\mathbb{E}$ 信 狂 益 益 Target  $50^{\circ}$ Page Properties... List Hem... ∢∣ P Results Ready

**Label each element in the Dreamweaver window using the word bank below.** 

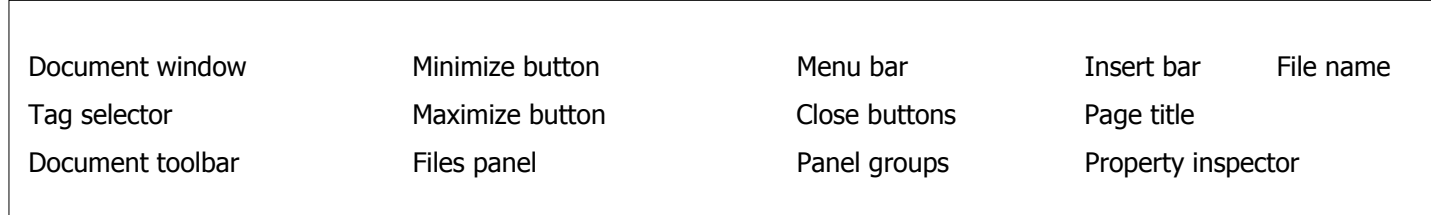